**O Catálogo de Teses e Dissertações como fonte para estudos bibliométricos do campo da Educação Profissional** 

**Thesis and Dissertation Catalog as a source for bibliometric studies in the field of Professional Education**

**El Catálogo de Tesis y Disertaciones como fuente para estudios bibliométricos del campo de la Educación Profesional**

Recebido: 27/05/2019 | Revisado: 28/05/2019 | Aceito: 31/05/2019 | Publicado: 02/06/2019

#### **Jéssica Souza Martins**

ORCID: https://orcid.org/0000-0002-1831-9277 Instituto Federal de Educação, Ciência e Tecnologia do Rio Grande do Norte, Brasil E-mail: jss.martins@hotmail.com.br **Olivia Morais de Medeiros Neta** ORCID: https://orcid.org/0000-0002-4217-2914 Universidade Federal do Rio Grande do Norte, País E-mail: olivianeta@gmail.com **Francinaide de Lima Silva Nascimento** ORCID: https://orcid.org/0000-0002-9091-8055 Instituto Federal de Educação, Ciência e Tecnologia do Rio Grande do Norte, Brasil

E-mail: francinaide.silva@ifrn.edu.br

#### **Resumo**

Esta pesquisa demonstra como podem ser realizados estudos bibliométricos a partir do Catálogo de Teses e Dissertações (CTD), da Coordenação de Aperfeiçoamento de Pessoal de Nível Superior (CAPES), com auxílio do *Software Iramuteq.* Caracteriza-se por uma abordagem descritiva, com a utilização dos princípios de coleta dados – uma ação previamente planejada, em consonância com análise documental e orientações estatísticas para a representação quantitativa. Respalda-se nos direcionamentos teóricos de Bardin (1977), Bourdieu (1994), Vanti (2002), Vieira (2008), dentre outros. Utiliza-se para a sistematização dos dados não estruturados o *Software Livre Iramuteq*, que vislumbra demonstrar as recorrências e as relações entre as Expressões de Busca. Pretende-se representar um procedimento de características aplicáveis na elaboração de estudos bibliométricos para a Educação Profissional. Este campo se configura no diálogo entre a educação e o trabalho. Apresenta Programas de Pós-Graduação *stricto sensu*, regulamentados pela CAPES, a qual se

utiliza da Plataforma Sucupira, composta pela agregação de ferramentas de coleta de dados e de controle gerencial-operacional para o acompanhamento das atividades dos programas. Dentre estas, o Catálogo de Teses e Dissertações (CTD), o qual tem a finalidade de disseminar informações acerca das produções defendidas nos cursos mestrados e doutorados reconhecidos, apresentando os resumos e a referência das obras. Conclui-se que, além de pertinente e viável, o procedimento utilizado demonstrou um viés de elaboração de pesquisas bibliométricas da Educação Profissional. A reunião das dissertações e teses na plataforma em destaque permitiu recuperar as produções científicas e a criação de um panorama do campo científico da Área da Educação Profissional.

**Palavras-chave:** Educação Profissional; Bibliometria; Campo científico.

#### **Abstract**

This research aims to demonstrate how bibliometric studies can be performed with the aid of the Thesis and Dissertation Catalog, a tool enabled by *Coordenação de Aperfeiçoamento de Pessoal de Nível Superior* (CAPES) and Iramuteq Software. The research deals with a descriptive approach, using the principles of data collection such as previously planned action, documental analysis as well as statistical guidelines for quantitative representation. Theoretical approach relied on theories such as ones present in works of Bardin (1977), Bourdieu (1994), Vanti (2002) and Vieira (2008), amongst others. Thus, the Open source Iramuteq Software was used for unstructured data systematization and aimed to demonstrate the recurrences and relations in results of the Search Query. This research aims to indicate the main characteristics and their representation that enable bibliometric studies in the field of Professional Education. This field of study represents a possible dialogue between education and the work field. It presents *stricto sensu* Postgraduate Programs, regulated by CAPES. In this realm, data is controlled by the *Sucupira* Platform that in turn, considers data aggregation and collection as well as a means of managerial-operational control used in order to monitor post-graduation programs. Amongst these tools is the Thesis and Dissertation Catalog aims to disseminate information on scholarly productions in Master´s degree and PhD levels. The tool presents the abstracts and the bibliographical references present in these works. It is concluded that, in addition to being pertinent and feasible, the procedure used demonstrated as a viable tool for the elaboration of bibliometric surveys in the area of Professional Education. The collection of dissertations and thesis on the featured platform allowed to retrieve scholarly productions enabling an overview of this scientific field.

**Keywords:** Professional education; Bibliometry; Scientific field.

#### **Resumen**

Esta búsqueda demuestra cómo pueden ser realizados estudios bibliométricos a partir del Catálogo de Tesis y Disertaciones (CTD), de la Coordinación de Perfeccionamiento de Personal de Nivel Superior (CAPES), con ayuda de *Software Iramuteq.* Se caracteriza por un enfoque descriptivo, con la utilización de los principios de colección datos – una acción previamente planificada, en consonancia con el análisis documental y las orientaciones estadísticas para la representación cuantitativa. Se resalta en los directores teóricos de Bardin (1977), Bourdieu (1994), Vanti (2002), Vieira (2008), entre otros. Se utiliza para la sistematización de los datos no estructurados el *Software Libre Iramuteq*, que vislumbra demonstrar las recurrencias y las relaciones entre las Expresiones de Búsqueda. Se pretende representar un procedimiento de características aplicables en la elaboración de estudios bibliométricos para la Educación Profesional. Este campo se configura en el diálogo entre la educación y el trabajo. Presenta Programas de Post-Grado *stricto sensu*, regulados por la CAPES, la cual se utiliza de la Plataforma Sucupira, compuesta por la agregación de herramientas de colección de datos y de control gerencial-operacional para el seguimiento de las actividades de los programas. Entre estos, el Catálogo de Tesis y Disertaciones (CTD), el cual tiene la finalidad de diseminar informaciones acerca de las producciones defendidas en los cursos de maestría y doctorados reconocidos, presentando los resúmenes y la referencia de las obras. Se concluye que, además de pertinente y viable, el procedimiento utilizado demostró un sesgo de elaboración de investigaciones bibliometricas de la Educación Profesional. La reunión de las disertaciones y tesis en la plataforma y destaque permitió recuperar las producciones científicas y la creación de un panorama del campo científico del Área de la Educación Profesional.

**Palabras clave:** Educación Profesional; Bibliometría; Campo científico.

#### **1. Introdução**

Os estudos bibliométricos são capazes de representar a produção do conhecimento científico, a partir da produção científica, e por meio destes é possível detectar as evidências do desenvolvimento da área estudada, tanto no aspecto epistemológica, quanto teórica.

Portanto, este trabalho é uma pesquisa descritiva, segundo Severino (2007), com o propósito de demonstrar o uso do Catálogo de Teses e Dissertações da Coordenação de Aperfeiçoamento de Pessoal de Nível Superior (CAPES) em conjunto com o *software Iramuteq*, ferramenta gratuita de análise qualitativa, a fim de realizar estudos bibliométricos e

constatar a configuração do campo científico. Neste contexto, objetiva-se elaborar um procedimento que demonstra o viés de elaboração de pesquisas bibliométricas da Educação Profissional nesta plataforma.

O estudo tem como princípio apresentar ferramentas e percursos técnicos necessários à elaboração de trabalhos bibliométricos no campo da Educação Profissional. Visto que o campo científico se fortalece em consonância com o desenvolvimento da comunicação científica. Em função deste objetivo, será apresentado o *software Iramuteq* como principal programa de análise de dados qualitativos não estruturados com auxílio dos editores de texto e de planilhas.

Assim, inicialmente, para elaborar pesquisas bibliométrica é preciso planejar previamente quais as informações deseja-se coletar, visto que é necessário prever quais dados está em consonância com os objetivos pretendidos da pesquisa, uma vez que o CTD nos apresenta vários dados, assim deve-se escolher dentre elas quais será de relevância para a pesquisa bibliométrica. Portanto, para este estudo escolheu os dados de nome do autores, orientador, co-orientador, instituição, ano de defesa, palavras-chaves e resumos. Com as informações escolhidas, é indispensável criar uma planilha com o cabeçalho dos dados a serem coletados como. Logo após inicia-se o processo de coleta de dados nas produções científicas disponíveis na CTD. Em seguida é realiza-se a organização dos dados, seguida da padronização e preenchimento de lacuna informacional. Com os dados devidamente organizados, padronizados e preenchidos é o momento da aplicação dos princípios estatísticos, conforme orienta Vieira (2008) e criação dos gráficos e tabelas. E, por último, realizar a sistematização dos dados não estruturados no *Iramuteq.* Seguir este percurso metodológico garante que a tabulação e a sistematização dos dados sejam feitos por completo. Além disso, com os dados estatísticos pode-se realizar relações com os não estruturados.

#### **2. A Educação Profissional no Brasil**

A Educação Profissional (EP) brasileira apresenta seu marco institucional no reinado de D. João VI, após a chegada da Família Real ao Brasil. A criação do Colégio das Fábricas, criado por Decreto de 23 de março de 1809, foi consequência direta do alvará de 1º de abril de 1808, que permitiu o livre estabelecimento de fábricas e manufaturas no Brasil (Cunha, 2005). Em 1909, o Presidente Nilo Peçanha, sancionou o Decreto nº 7.566, de 23 de setembro, o qual

a criava dezenove Escolas de Aprendizes e Artífices, que vislumbravam a oferta do ensino profissional gratuito nas unidades federativas do país. Em 1927, por meio do Decreto nº 5.241, de 22 de agosto, o ensino profissional tornou-se obrigatório às escolas custeadas pela União (Cunha, 2005,). Passados dez anos, a Lei nº 378, de 13 janeiro de 1937, transformou as Escolas de Aprendizes e Artífices em Liceus Profissionais, portanto esses estabelecimentos passaram a ofertar educação profissional em todos os graus. Em 1941, com o Decreto-Lei nº 4.127, de 25 fevereiro, provocou a mudança destes estabelecimentos para Escolas Industriais e Técnicas, que possibilitam a formação profissional equivalente ao nível de ensino secundário, possibilitou o ingresso dos formados em cursos superiores nas áreas equivalentes. Em 1959, as Escolas Industriais e Técnicas foram instituídas como autarquias e passaram a ser chamadas de Escolas Técnicas Federais. A partir de 1994, por meio da Lei nº 8.948, de 08 de dezembro, as Escolas passam a ser Centros Federais de Educação Tecnológica. Tempos depois, em 2005, iniciou-se a primeira fase do processo de expansão de ensino profissional por meio da Lei nº 11.195, de 18 novembro, contado com 140 unidades. Em 2006, fundamentada na Lei n° 5.840, de 13 de julho, integrou-se a Ensino Profissional de Jovens e Adultos (PROEJA). Em 2007, iniciou-se a segunda fase de expansão do ensino profissional, que totalizou com 214 instituições do tipo, com o aumento de 74 unidades no país. Em 2008, por meio da Lei nº11.892, de 29 de dezembro, a qual criou os Institutos Federais de Educação, Ciência e Tecnologia. Segundo dados do Ministério da Educação, em 2016, país contava com 644 *campi*, vinculados aos 38 Institutos Federais. Hoje, em 2019, a Educação Profissional, além dos Institutos, conta com Programas de Pós-Graduação com oferta de cursos *stricto sensu*, que vislumbra em princípio o estudo do campo científico.

O campo da Educação Profissional pode ser fragmentado como espaço de conhecimento, assim como a área de trabalho (Ciavatta, 2015), ou seja, este campo é um locus de produção e desenvolvimento dos conhecimentos, seja pela produção científica propriamente dita ou até mesmo pela transformação da realidade dos sujeitos que compõem este universo. A autora afirma ainda, que a Educação Profissional pode proporcionar aspectos elementares para a formação humana, seja pelo fazer ou saber. Este campo é, segundo Medeiros Neta (2015), o diálogo constante entre educação e trabalho, podendo-se entender como a interseção entre esses dois pontos.

Desde a concepção do fazer, campo científico apresenta desenvolvimento no campo do saber, com as produções de base para os cursos da Companhia até os dias atuais com a produção do conhecimento científico nos Programas de Pós-Graduação.

De acordo com dados obtidos na Plataforma Sucupira da Coordenação de

Aperfeiçoamento de Pessoal de Nível Superior (CAPES), em 2008, a Fundação Oswaldo Cruz (Fiocruz) criou o primeiro Mestrado Profissional de Educação Profissional na área da saúde. Em 2013 o Instituto Federal de Educação, Ciências e Tecnologia do Rio Grande do Norte (IFRN) aprovou o primeiro Programa de Mestrado Acadêmico de Educação Profissional. Pode-se dizer que estes avanços marcam o desenvolvimento do campo científico da Educação Profissional, uma vez estes programas não apenas desenvolvem dissertações e teses, como também artigos, livros, folhetos, entre outras comunicações científicas.

Estas comunicações científicas são frutos dos requisitos dos Programas de Pós-Graduação e em seus interiores retratam pesquisa acerca do campo; além disso, elas em seus interior retratam a configuração do campo científico, uma vez que este é um espaço social, marcado por luta e disputas dos indivíduos que fazem parte deste *locus* (Bourdieu, 1983). Estes conflitos são marcados pelo esforço do ganho de reconhecimento e prestígios dentre os demais pesquisadores, principalmente da área específica. Desta forma, a autoridade é deflagrada com o uso do discurso alheio nas pesquisas desenvolvidas. Portanto, com o vislumbre do desenvolvimento do campo científico da Educação Profissional a partir da expansão dos Programas de Pós-Graduação, resultando no desenvolvimento das produções científicas é possível elaborar um panorama da configuração do campo científico a partir destes trabalhos.

#### **3. Bibliometria**

Para elaborar um panorama sobre a configuração da Educação Profissional a partir do Catálogo de Teses e Dissertações da CAPES pode-se fazer uso dos estudos bibliométricos, que apresenta como finalidade analisar uma área do conhecimento e/ou campo científicos a partir de suas produções científicas (Cunha & Cavalcanti, 2008).

Segundo Spinak (1996, p. 143, tradução nossa) "a bibliometria estuda a organização e os setores científicos e tecnológicos a partir das fontes bibliográficas e patentes para identificar os autores, seus relacionamentos e suas tendências. Assim, os estudos bibliométricos podem revelar para o campo da Educação Profissional a atuação dos autores, seus relacionamentos e as tendências temáticas, metodológicas, epistemológica da área estudada. De acordo com isso, é possível a partir de métodos estatísticos mensurar a produção científica de uma área a partir dos estudos bibliométricos (Pritchard, 1969).

Os principais estudos em bibliometria são regidos pelas três leis bibliométricas, que a partir da Lei de Lotka ou Lei do Quadrado Inverso, objetiva mensurar a produtividade dos

autores, pode-se aplicar a Lei de Lotka ou Lei do Quadrado Inverso. Já para medir a distribuição de frequência de palavras utiliza-se a Lei de Zipf ou Lei do Mínimo Esforço. E para observar a produtividade das revistas emprega-se a Lei de Bradford ou Lei de Dispersão (Vanti, 2002; Cunha & Cavalcanti, 2008). Com a aplicação destas leis, aliadas com a aplicação dos princípios estatísticos, é possível desenhar um panorama da área estudada a partir de uma os inúmeras fontes de informações. Este fator dependerá da configuração do estudo bibliométrico a ser realizado pelo pesquisador. Para fins do presente estudo, foi realizado o estudo bibliométrico a partir do Catálogo de Teses e Dissertações da CAPES, uma vez que se entende que nesta fonte única serão encontrados os trabalhos dos programas de Pós-Graduação do Brasil.

#### **4. Catálogo de Teses e Dissertações**

O Catálogo de Teses e Dissertações (CTD) é disponibilizado pela CAPES e apresenta como principal objetivo armazenar teses e dissertações dos Programas de Pós-Graduação reconhecidos. O sistema conta com obras datadas de 1987. Nos dias atuais, em 2019, este repositório conta com aproximadamente 1 milhão de trabalhos, sejam teses e/ou dissertações. Estes trabalhos são públicos e podem ser recuperados via sistema pela comunidade científica e/ou sociedade no geral. No sistema apresenta as informações dos trabalhos, que são título, autor, ano de defesa, instituição, resumo, palavra-chave, biblioteca, linha de pesquisa, área de conhecimento. A partir destes dados é possível aplicar filtros para realizar pesquisas, resultando na otimização dos resultados.

#### **5. Resultados**

Com o intuito de recuperar apenas as produções que são de estudos da Educação Profissional foi importante a aplicação dos filtros do sistema para redefinir a massa documental e recuperar apenas o que se considerava relevante para os estudos bibliométricos. Assim, foi preciso conhecer a arquitetura do sistema, quanto à elaboração do processo da estratégia de busca. Para tanto foi preciso refletir sobre o que se desejava pesquisar.

Para realizar a pesquisa, o sistema apresenta na tela inicial o campo de busca, que possibilita ao pesquisador uma busca livre pelo catálogo. Quando buscado por "Educação Profissional" entre as aspas duplas o sistema retornará resultados de todos os registros que contém este termo, resultando em aproximadamente 22 mil resultados; estes resultados

reflexos de todas as produções, independente, da área do estudo.

Figura 1 - Tela inicial

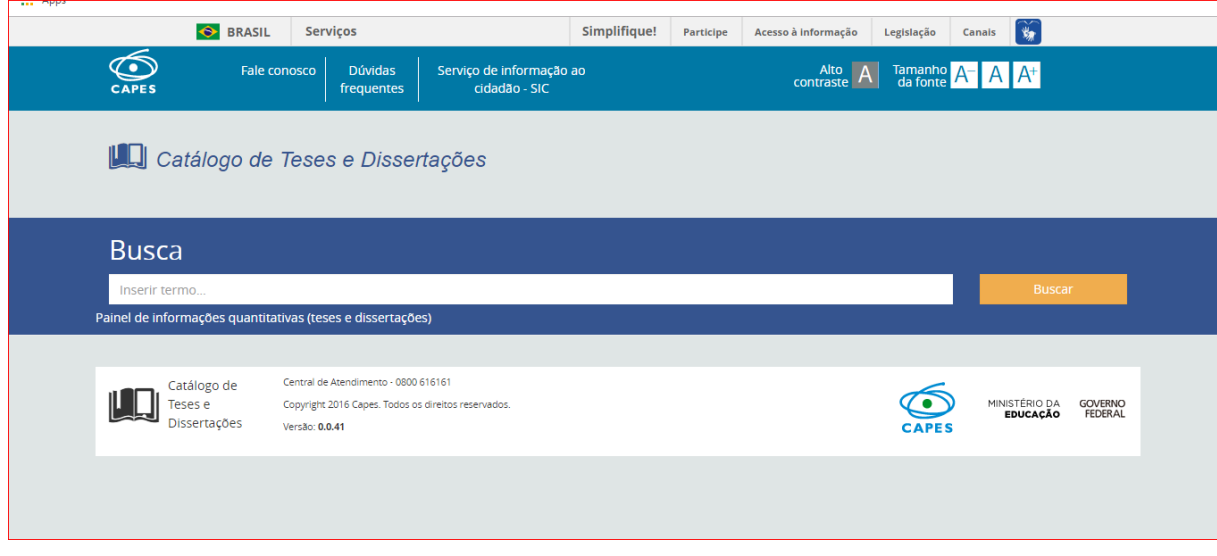

Fonte: Captura de tela do Catálogo de Teses e Dissertações (2019).

Assim, para otimizar os resultados da pesquisa é possível utilizar os filtro do sistema para redefinir os resultados apresentados. Desta forma, aplicar a escolha de tipo de grau acadêmico do trabalho "Doutorado"; "Doutorado Profissional"; "Mestrado"; "Mestrado Profissional"; e "Profissionalizante". Deste jeito, os resultados se delimitam apenas ao tipo selecionado.

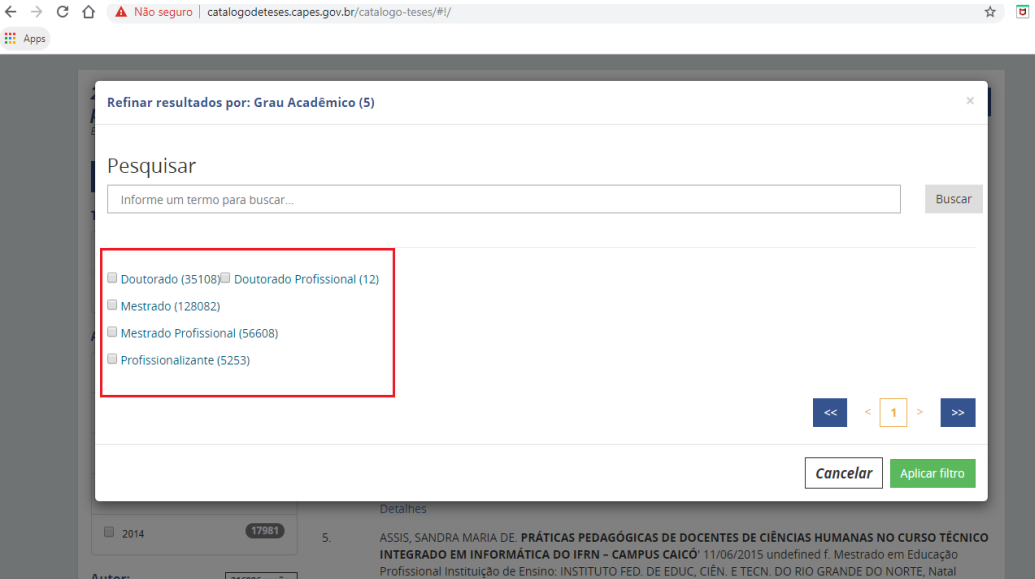

Figura 2 - Filtro do tipo

Fonte: Captura de tela do Catálogo de Teses e Dissertações (2019).

Além do grau de nível, pode-se ainda realizar o refinamento do filtro por ano ou intervalo de tempo; autor; orientador, banca examinadora. Ademais, pode-se ainda delimitar para a grande área do conhecimento, área do conhecimento, área de avaliação, instituição, programa de pós-graduação, biblioteca de depósito do trabalho, e também área de concentração "Educação Profissional".

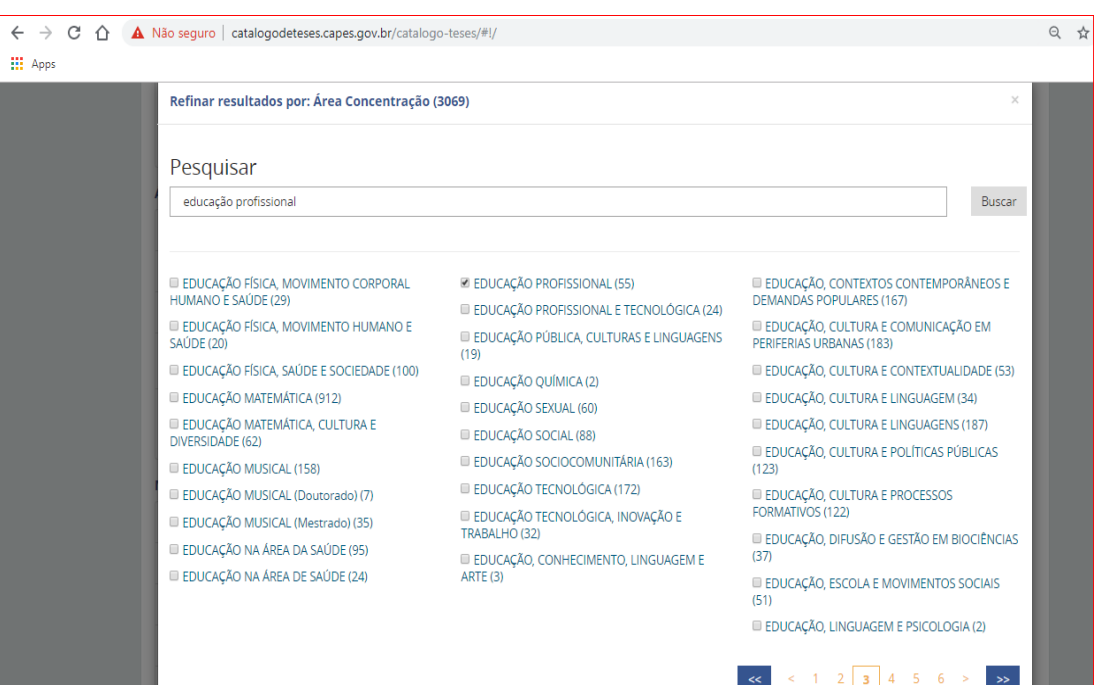

## Figura 3 - Área de concentração"

Fonte: Captura de tela do Catálogo de Teses e Dissertações (2019).

Com os filtros aplicados, pode-se realizar a coleta de dados, com base em planejamento prévio para esta ação (Rodrigues, 2007). Portanto, é preciso elaborar uma programação prévia em um editor de planilhas com o cabeçalho dos dados que se deseja coletar no Catálogo, como por exemplo: título do trabalho, autor, ano de defesa, resumo, palavras-chaves, grau acadêmico, entre outros. Estes cabeçalhos são o reflexo das informações que se propõem a buscar no CTD. Após a coleta, é preciso atentar-se para os princípios da análise de conteúdo de Bardin (1977), em que reflete sobre a categorização temática dos termos textuais a partir dos seus conceitos. Das palavras, a fim de investigar a frequência das palavras. Para tanto, é necessário a padronização dos dados, depois organizálos, analisá-los e dispô-los em gráficos e tabelas.

Em seguida, passa-se a elaborar gráficos e tabelas com os dados, conforme de Vieira (2008), que atribui as orientações de média, mediana, quadrantes, quadris, número máximo e

mínimo, dispersão, coeficiente de variação, desvio padrão, medidas de frequência, além das explicações sobre a representação gráfica e disposição dos dados. Estes princípios em conjunto com a aplicação das Leis que sejam escolhidos para o trabalho bibliométrico, bem como a sistematização dos dados não estruturados revelará a configuração do campo científico.

Para realizar a metodização dos dados, indica-se a utilização dos *softwares* gratuitos *Iramuteq*. A partir do programa é possível realizar no *corpus* textual a estatísticas textuais, similitude de palavras presentes no texto e a nuvem de palavra. Portanto, para realizar essas análises dos dados não estruturado, inicialmente, os dados já foram organizados no *Excel*, em seguida deverá ser transpostos em arquivos do *OpenOffice.org* ou *LibreOfficeLibreOffice* , o uso desses *softwares* evitam falhas. Além disso, é obrigatória a codificação e delimitação do texto para que seja possível a interpretação do *software* ao conteúdo, para isso é delimitação das variáveis com um conjunto de asteriscos (\*\*\*\* \*) e os termos compostos devem ser separados por *underline*, como demonstração da figura a seguir:

Figura 4 - Codificação e delimitação do texto

#### \*\*\*\* \* RESUMO\_1

O estudo da produção\_científica da História\_da\_Educação\_Profissional permite apresentar uma visão geral sobre a configuração deste campo de estudo, sendo possível, a partir da Lei de Lotka, detectar a produtividade dos autores, além das contribuições das regiões, instituições, tipos de publicações, forma de publicação e as temáticas mais desenvolvidas.

Fonte: Elaborado pelas Autoras (2019).

Dados os seguintes ajustes, no *Iramuteq* selecione a opção "*Ficheiro*" (Arquivo) e em seguida "*Ouvir un corpus*" (Abrir documento), selecione o arquivo que deseja abrir o selecione.

Figura 5: Abrir documento no Iramuteq

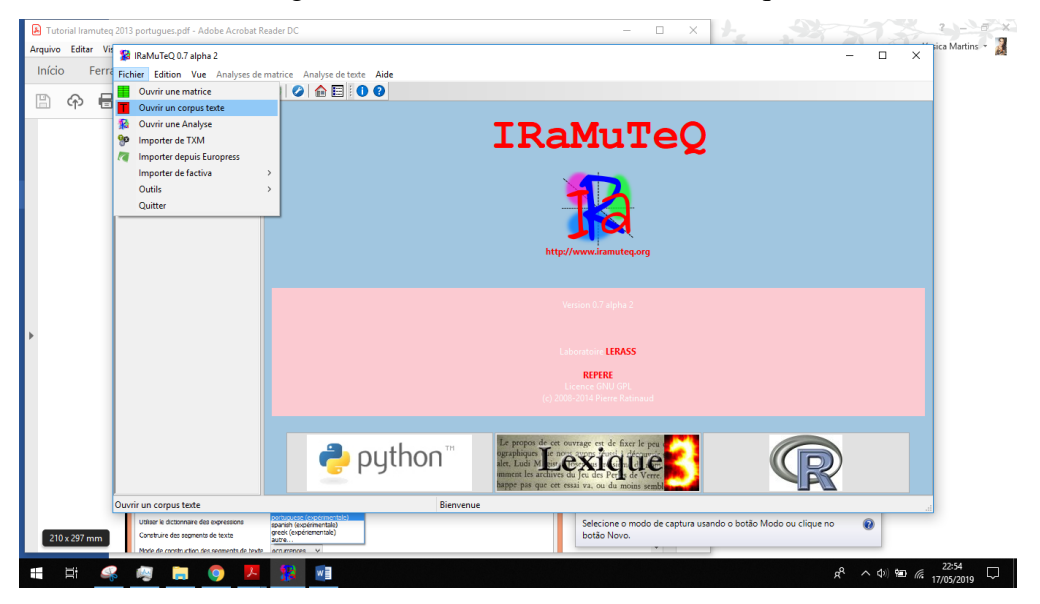

Fonte: Captura de tela do *Iramuteq* (2019).

Após selecionar o *corpus* dos dados não estruturados, o *software* apresentará a tela com descrição dos dados.

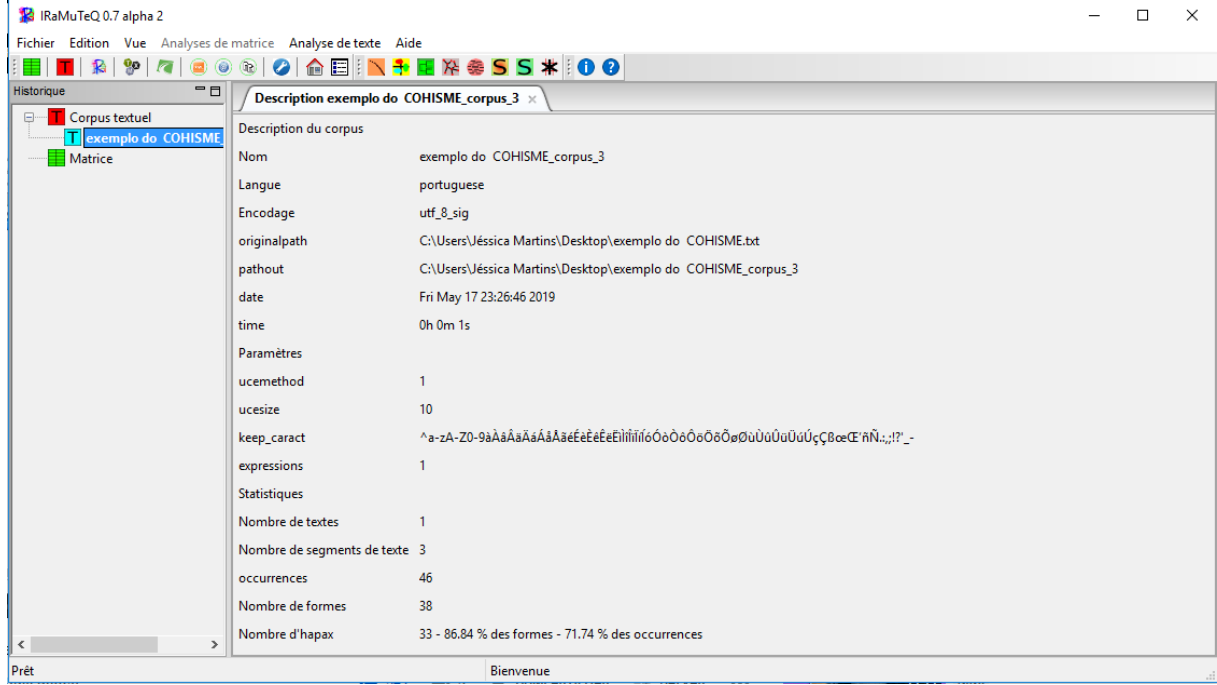

Figura 6 - Apresentação dos dados não estruturados

Fonte: Captura de tela do *Iramuteq* (2019).

Agora com o texto importado para o *Iramuteq* é possível realizar os processos de

sistematização e quantificação dos termos a partir do Menu "*Analyse de texte*" (Análise de Texto), opção "*Statistique*" (Estatística), que resultará na representação descritiva e quantitativa dos termos em gráficos e em planilhas.

# Figura 07 - Representação estatística

a) Representação gráfica

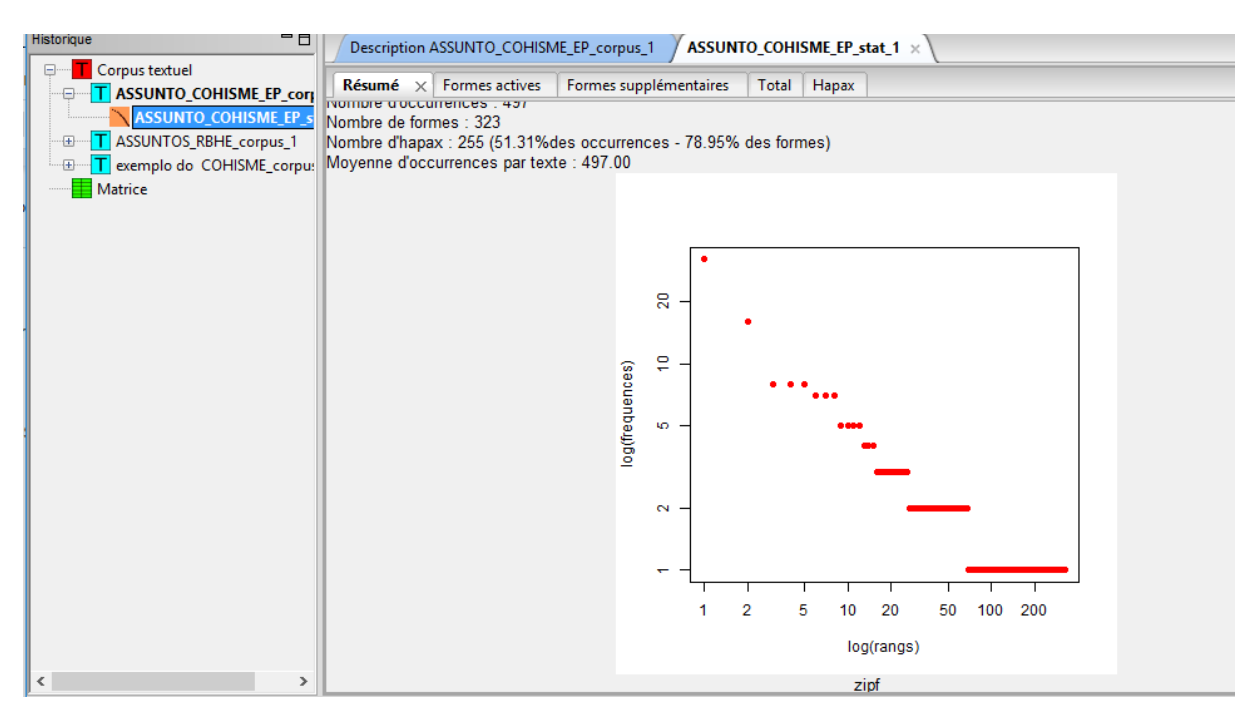

Fonte: Captura de tela do *Iramuteq* (2019).

b) representação numérica

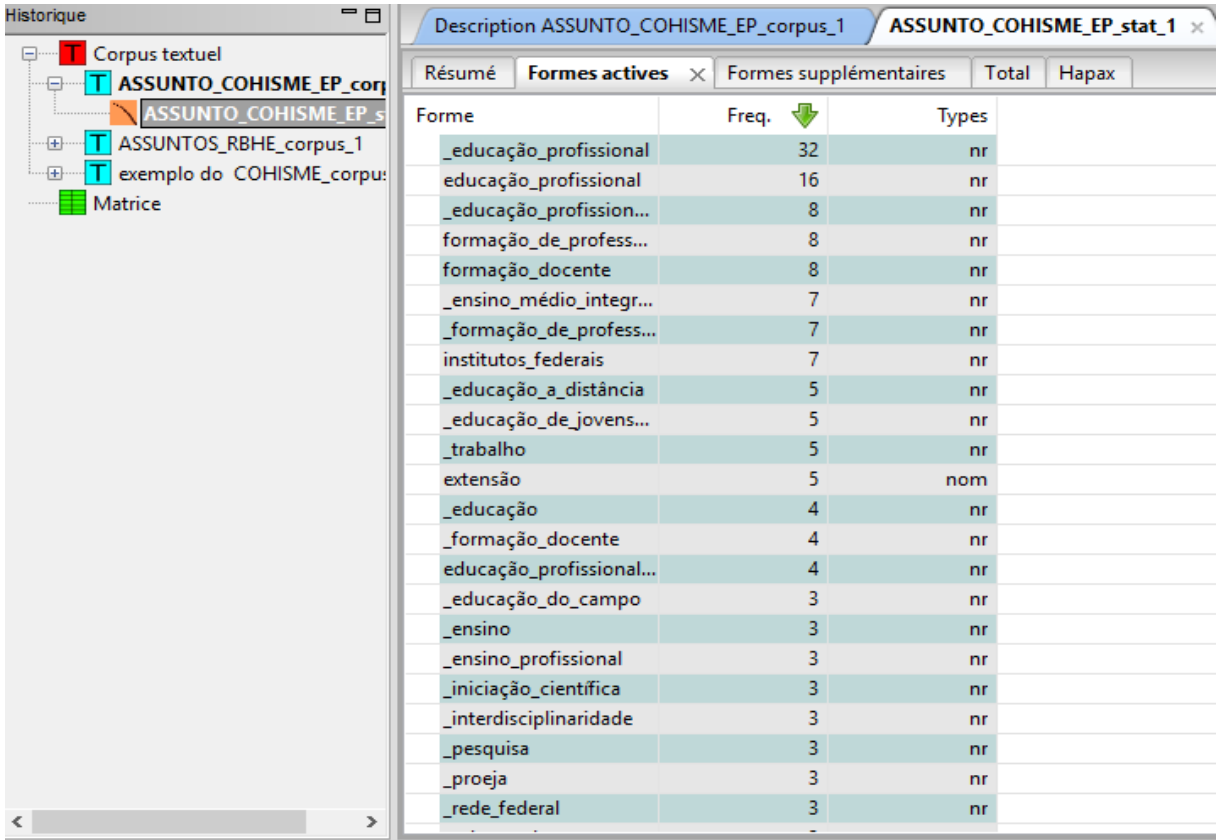

Fonte: Captura de tela do *Iramuteq* (2019).

A partir desta sistematização é possível observar que dos dados selecionados "Educação Profissional" e "Educação Profissional e Tecnológica" são os termos mais frequentes. Além disso, é possível verificar a correlação dos termos, conforme o Método de *Reinert*. Para tanto, ainda no menu "*Analyse de texte*", selecione a opção "*Classification*" (Classificação), seguido do "*Méthod Reinert*" (Método de Reinert). A partir desta funcionalidade fica evidente a classificação das palavras agrupadas por classes.

Além disso, no *software* é possível criar a nuvem de palavras, que demonstra de forma gráfica a frequência das palavras.

Figura 08 - nuvem de palavra

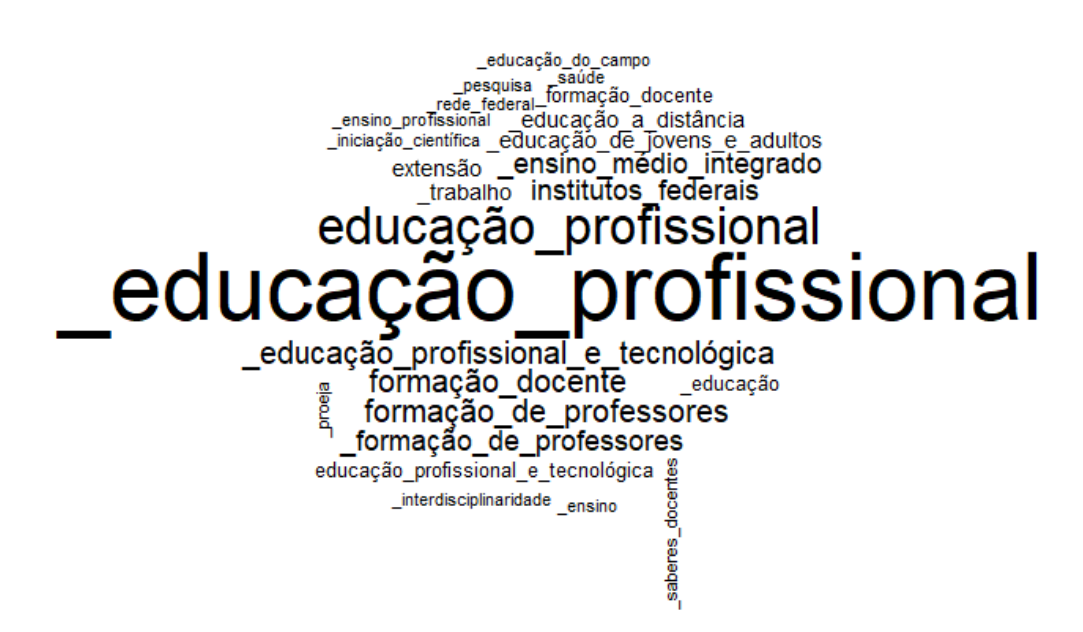

Fonte: Elaborado pelas Autoras (2019).

#### **6. Considerações Finais**

A construção de um estudo bibliométrico da Educação Profissional propõe a compreensão do campo científico a partir da sua comunicação científica. Para tanto, é preciso elaborar planos de coletas de dados para efetuar as análises de dados. Como os dados do título, resumo, palavras-chaves revelam informações relevantes sobre a composição do conteúdo da comunicação, deduz-se que um estudo destes podem revelar um panorama do campo-científico. Portanto, podem ser analisados em conjuntos ou separadamente, podendo ainda realizar os gráficos, tabelas, nuvens de palavras e dendogramas por meios deles. Além destas representações, o uso das Lei de Lotka pode revelar as contribuições de autores da Educação Profissional, além da Lei de Zipf pode demonstrar a frequência dos termos textuais, e assim inferir sobre o comportamento de estudos das temáticas em relação a sua recorrência, podendo revelar as temáticas mais estudadas, as menos estudadas e em conjunto com a aplicação dos princípios estatísticos reforçar as possíveis tendências de estudos. E a Lei de Bradford é possível compreender o comportamento dos periódicos em detrimento ao desenvolvimento das produções de temáticas da Educação Profissional.

Diante disso, estes estudos esclarecem a configuração do campo, para o trabalho presente escolheu-se para a constituição do *corpus* da pesquisa o CTD, que é fonte de armazenamento das teses e dissertações de todos os Programas de Pós-Graduações reconhecidos no país. Portanto, entende-se que em virtude dos Programas serem os maiores responsáveis pelo desenvolvimento da comunicação científica do país, assimila-se que a análise por esta plataforma poderá ser o retrato do campo científico da Educação Profissional. Para chegar a esta concepção é preciso além da aplicação das Leis bibliométricas, o auxílio da estatística e de *software* de análise de dados qualitativos para contribuir com a análise e interpretação dos dados. Conclui-se que, além de pertinente e viável, o procedimento utilizado demonstrou um viés de elaboração de pesquisas bibliométricas da Educação Profissional. A reunião das dissertações e teses na plataforma em destaque permitiu recuperar as produções científicas e a criação de um panorama do campo científico da Área da Educação Profissional.

## **Referências**

Bardin, L. (1977). *Análise de conteúdo*. Portugal: Edições 70.

- Bourdieu, P. O campo científico. In R. ORTIZ, R. (Org.). *Pierre Bourdieu:* Sociologia (2a. ed.). São Paulo: Ática, 1994. p. 122-155. (Grandes cientistas sociais, 39).
- Ciavatta, M. (2015). A historicidade da pesquisa em Educação Profissional: questões teóricometodológicas (pp. 32-53). *In M.* Ciavatta (Org.). *O trabalho docente e os caminhos do conhecimento***:** a historicidade da Educação Profissional. Rio de Janeiro: Lamparina.
- Cunha, L. A. (2005). *O ensino profissional na irradiação do industrialismo* (2a ed.). São Paulo: Unesp.
- Cunha, M. & Cavalcanti, C. B. O. (2008). *Dicionário de biblioteconomia e arquivologia*. Brasília: Briquet de Lemos.
- *Decreto nº 5.241, de 22 de agosto de 1927*. Crêa o ensino profissional obrigatorio nas escolas primarias subvencionadas ou mantidas pela União, bem como no Collegio Pedro lI e estabelecimentos a este equiparados e dá outras providencias. Acesso em 20 maio, em https://www2.camara.leg.br/legin/fed/decret/1920-1929/decreto-5241-22-agosto-1927- 563163-publicacaooriginal-87295-pl.html

- *Decreto nº 5.840, de 13 de julho de 2006*. Institui, no âmbito federal, o Programa Nacional de Integração da Educação Profissional com a Educação Básica na Modalidade de Educação de Jovens e Adultos - PROEJA, e dá outras providências. Acesso em 05 maio, em http://www.planalto.gov.br/ccivil\_03/\_ato2004-2006/2006/decreto/d5840.htm
- *Decreto nº 7.566, de 23 de setembro de 1909.* Créa nas capitaes dos Estados da Escolas de Aprendizes Artífices, para o ensino profissional primario e gratuito. Acesso em 17 maio, em http://portal.mec.gov.br/setec/arquivos/pdf3/decreto\_7566\_1909.pdf
- *Decreto-lei nº 4.127, de 25 de fevereiro de 1942*. Estabelece as bases de organização da rede federal de estabelecimentos de ensino industrial. Acesso em 06 maio, em https://www2.camara.leg.br/legin/fed/declei/1940-1949/decreto-lei-4127-25-fevereiro-1942-414123-publicacaooriginal-1-pe.html
- Garcia, A. C. (2018). A educação profissional no Brasil: origem e trajetória. *Revista Vozes dos Vales*, 12, 1-18.
- *Lei Federal nº 8.948 de 08 de dezembro de 1994*. Dispõe sobre a instituição do Sistema Nacional de Educação Tecnológica e dá outras providências. Acesso em 20 maio, em http://portal.mec.gov.br/setec/arquivos/pdf/LF8948\_94.pdf
- *Lei n° 378, de 13 janeiro de 1937.* Dá nova organização ao Ministério da educação e Saúde Pública. Acesso em 16 maio, em https://www2.camara.leg.br/legin/fed/lei/1930- 1939/lei-378-13-janeiro-1937-398059-publicacaooriginal-1-pl.html
- Lei n<sup>º</sup> 11.195, de 18 de novembro de 2005**.** Dá nova redação ao § 5<sup>°</sup> do art. 3<sup>°</sup> da Lei n<sup>º</sup> 8.948, de 8 de dezembro de 1994**.** Acesso em 20 maio, em http://www.planalto.gov.br/ccivil\_03/\_Ato2004-2006/2005/Lei/L11195.htm
- *Lei nº 11.892, de 29 de dezembro de 2008*. Institui a Rede Federal de Educação Profissional, Científica e Tecnológica, cria os Institutos Federais de Educação, Ciência e Tecnologia, e dá outras providências. Acesso em 15 maio, em http://www.planalto.gov.br/ccivil\_03/\_ato2007-2010/2008/lei/l11892.htm

- Medeiros Neta, O. M. (2016). A configuração do campo da Educação Profissional no Brasil. *Holos*, 6, 50-57.
- Ministério da Educação. (2016). Expansão da Rede Federal. Acesso em 14 maio, em http://redefederal.mec.gov.br/expansao-da-rede-federal
- Pritchard, A. (1969). Statistical Bibliography or Bibliometrics?. *Journal of Documentation*, v. 25, n. 4, p. 348-349, dec. 1969. Acesso em 20 maio, em https://www.researchgate.net/publication/236031787\_Statistical\_Bibliography\_or\_Bibli ometrics.
- Spinak, E. (1966). *Diccionario enciclopédico de bibliometría, cienciometría e informetría*. Unesco: Montevideo.
- Vanti, N. A. P. (2002). Da bibliometria à webometria: Uma exploração conceitual dos mecanismos utilizados para medir o registro da informação e a difusão do conhecimento**.** *Ci. Inf.*, 31(2), 152-162, maio/ago.

Vieira, S. (2008). *Introdução a bioestatística*. 4e. d. Rio de Janeiro: Elsevier.

#### **Porcentagem de contribuição de cada autor no manuscrito**

Jéssica Souza Martins – 40% Olivia Morais de Medeiros Neta – 30% Francinaide de Lima Silva Nascimento – 30%